## **How to Use the Google Classroom App**

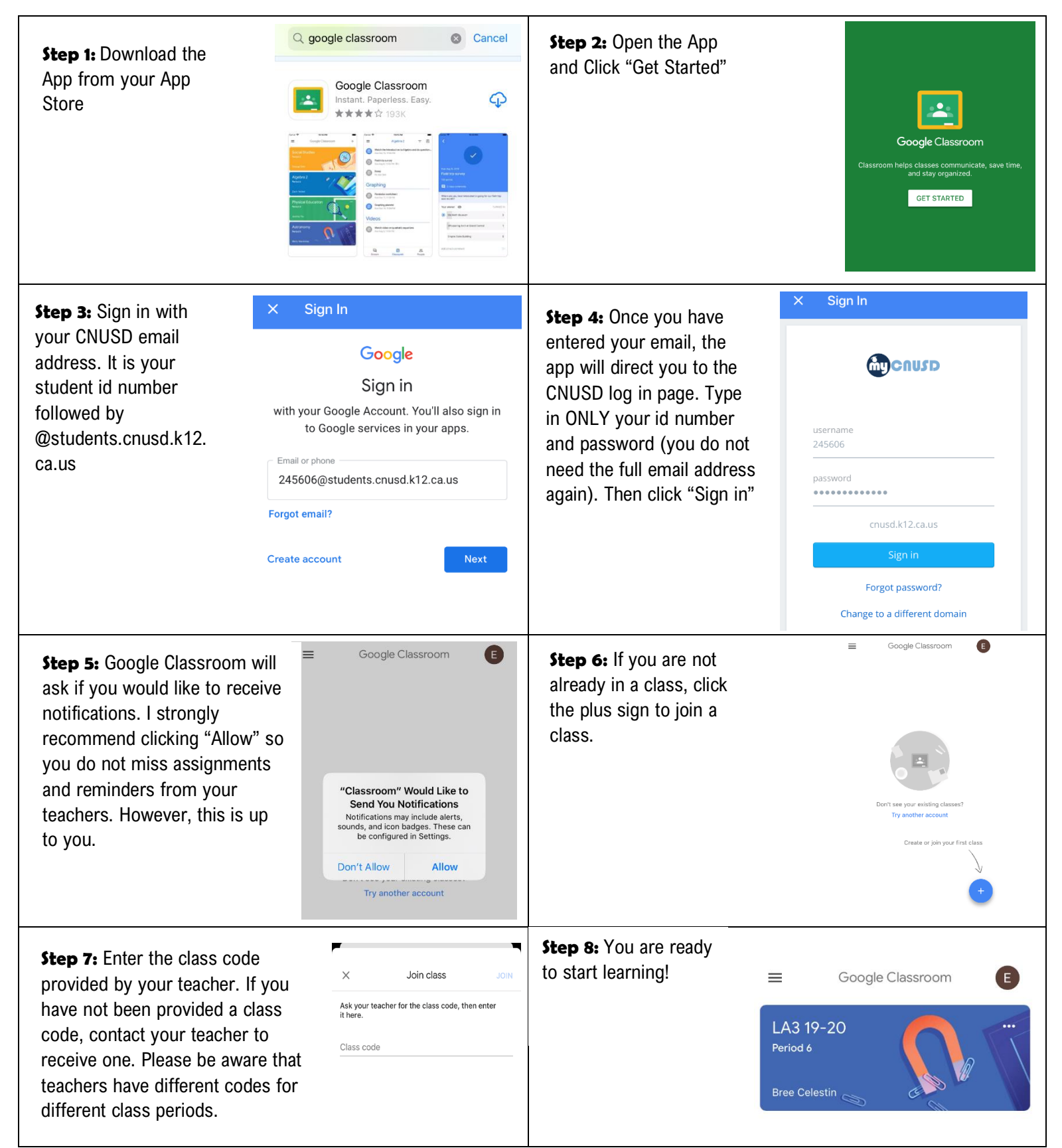

**NOTE:** If you plan on completing assignments only through your phone with the Google Classroom app, you will also need to download other Google features (Google docs, Google slides, or whatever your teacher is utilizing) in order to complete your assignments. THEY ARE ALL FREE!